## **UTILISATION DU LOGICIEL EDUANATOMIST version 1.1.3**

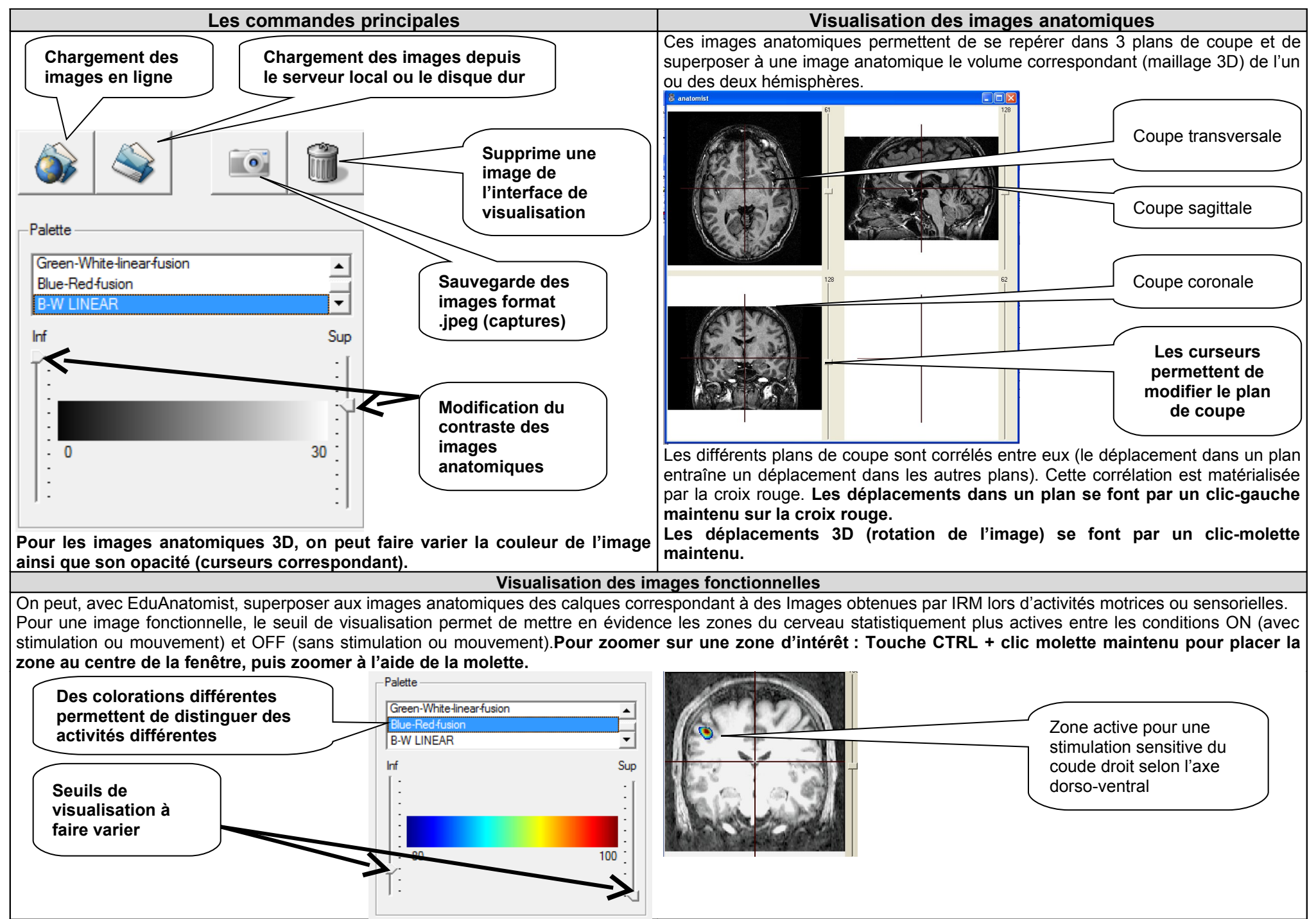

**FICHE TECHNIQUE : UTILISATION DU LOGICIEL EDUANATOMIST**

Aide à la visualisation des plans de coupes

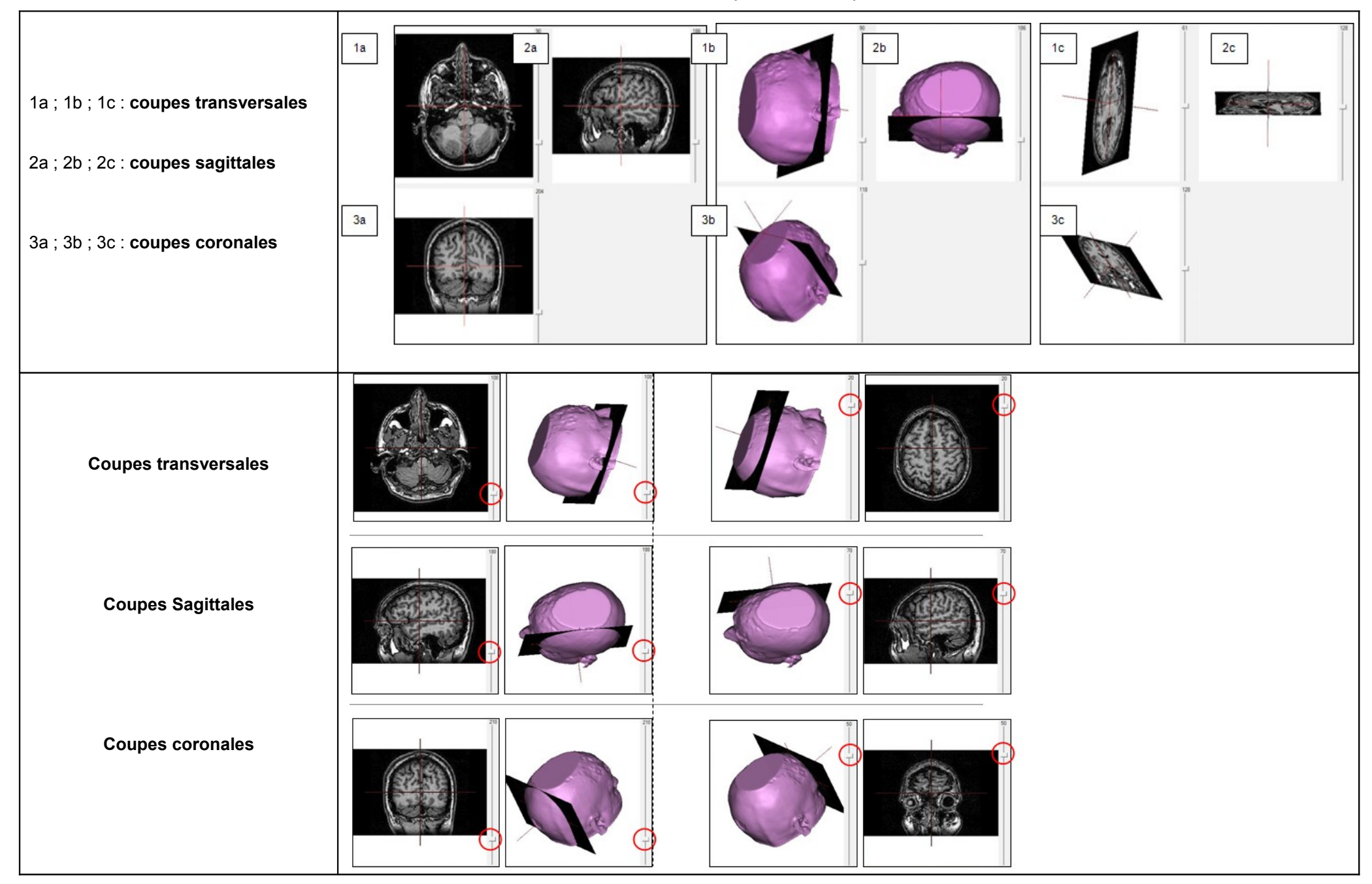